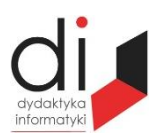

Dydaktyka Informatyki 12(2017) ISSN 2083-3156 [DOI: 10.15584/di.2017.12.26](http://dx.doi.org/10.15584/di.2017.12.26) http://www.di.univ.rzeszow.pl

Wydział Matematyczno-Przyrodniczy UR Laboratorium Zagadnień Społeczeństwa Informacyjnego

# **Stanisław SZABŁOWSKI**

*Dr inż., Państwowa Wyższa Szkoła Wschodnioeuropejska w Przemyślu, Instytut Nauk Technicznych, ul. Książąt Lubomirskich 6, 37-700 Przemyśl; st.szablowski@gmail.com*

## **MODELOWANIE FIZYCZNE UKŁADÓW MECHATRONICZNYCH W ŚRODOWISKU SIMULINK-SIMSCAPE**

## **PHYSICAL MODELLING OF MECHATRONIC SYSTEMS IN A SIMULINK-SIMSCAPE ENVIRONMENT**

**Słowa kluczowe**: Simulink, Simscape, modelowanie fizyczne, symulacja. **Keywords**: Simulink, Simscape, physical modeling, simulation.

#### **Streszczenie**

W opracowaniu przedstawiono problematykę projektowania modeli fizycznych w środowisku Simulink-Simscape na przykładzie elektrycznego układu napędowego z silnikiem DC. Zaprezentowano dwa różne rozwiązania modeli oraz przeprowadzono badania symulacyjne napędu w stanie nieustalonym. Wskazano wartości dydaktyczne projektowania i badania układów mechatronicznych z wykorzystaniem metodyki Model-BasedDesign w kształceniu studentów mechatroniki.

#### **Summary**

The thesis focuses on the design of physical models in the Simulink-Simscape environment on the example of an electric drive unit equipped with a DC engine. Two different solutions of models have been presented and simulation studies in a transient state drive have been carried out. The thesis indictes the didactic value of the design and the testing of mechtronic systems with the use of the Model-BasedDesign methodology in the teaching of mechtronics students.

### **Wprowadzenie**

Współczesne uniwersalne oprogramowanie inżynierskie umożliwia modelowanie i symulację praktycznie dowolnego systemu technicznego. Modele mogą opisane w postaci układu równań różniczkowych lub różniczkowo- -algebraicznych, bądź zadawane w postaci schematów blokowych. W tym przypadku o możliwości użycia takiego pakietu decyduje dostępność potrzebnych bloków w bibliotekach lub możliwość samodzielnego ich zaprojektowania.

Do takiego uniwersalnego oprogramowania należy m.in. pakiet Matlab<sup>1</sup>, który służy do wykonywania różnorodnych obliczeń inżynierskich i symulacji systemów. Jego główną zaletą są bardzo rozbudowane biblioteki gotowych funkcji obliczeniowych. W celu wykorzystania w pełni możliwości Matlaba można tworzyć własne funkcje i skrypty (m-pliki). M-pliki pisane są w formacie tekstowym w języku programowania Matlaba. Oprócz pisania własnych programów symulacyjnych i obliczeniowych popularnie korzysta się z dodatkowego pakietu środowiska Matlaba-Simulinka, za pomocą którego można realizować modelowanie matematyczne i fizyczne.

#### **Modelowanie fizyczne**

Podstawowym sposobem modelowania fizycznego układów mechatronicznych w Simulinku jest wykorzystanie bibliotek Simscape<sup>2</sup>. Istotą modelowania fizycznego jest wymóg spełniania praw fizyki (np. prawa zachowania energii) w miejscu połączenia elementów modelu<sup>3</sup>. Elementy modelu fizycznego odpowiadają elementom rzeczywistego systemu, zaś sam model odwzorowuje strukturę połączeń elementów rzeczywistego systemu. Simscape pozwala na modelowanie zintegrowanych i domenowych układów mechatronicznych bez konieczności wcześniejszego opisu matematycznego układu (np. równaniami różniczkowymi lub transmitancjami). W bibliotekach dostępne są elementy pozwalające modelować układy mechaniczne, hydrauliczne, pneumatyczne, elektryczne, magnetyczne i termiczne. Na przykład budowa modelu układu mechanicznego polega na łączeniu bloków reprezentujących masy, elementy tłumiące i sprężyste, przekładnie itp.

Podstawową biblioteką Simscape jest biblioteka ogólna Foundation Library. Oprócz niej występują bardziej zaawansowane biblioteki:

- SimDriveline narzędzia do modelowania i symulacji mechaniki układów napędowych;
- SimElectronics biblioteka do symulacji układów elektrycznych i elektronicznych;
- SimHydraulics biblioteka do symulacji układów hydraulicznych i pneumatycznych;
- SimMechanics biblioteka do symulacji układów mechanicznych;
- SimPowerSystems narzędzia do modelowania i symulacji układów energoelektronicznych i systemów elektroenergetycznych.

 $\overline{a}$ 

<sup>1</sup> http://www.mathworks.com

<sup>2</sup> https://www.mathworks.com/help/physmod/simscape

<sup>&</sup>lt;sup>3</sup> Z. Mrozek, *Modelowanie fizyczne*, "Pomiary. Automatyka. Robotyka" 2003, nr 4.

Wiele przykładów modeli fizycznych wykonanych w Simscape znajduje się na stronie producenta pakietu Matlab-Simulink<sup>4</sup>.

## **Modelowanie elektrycznego układu napędowego w Simscape**

Do budowy modeli fizycznych układu napędowego z silnikiem DC wykorzystano elementy z bibliotek Foundation Library Electrical, Foundation Library Mechanical, SimElectronics i Utilities. Zaprezentowano poniżej dwa różne rozwiązania. Na rys. 1 przedstawiono podstawowy model silnika oparty na rezystancji, indukcyjności własnej i SEM obwodu twornika.

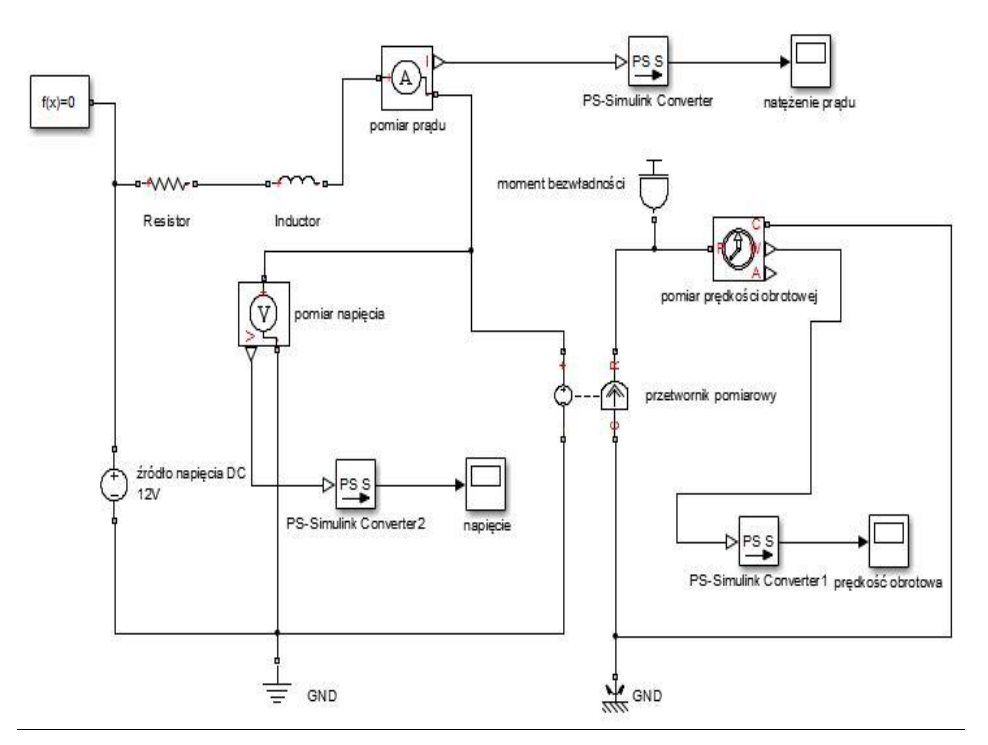

**Rys. 1. Model fizyczny układu napędowego z silnikiem DC w Simscape – wersja 1** Źródło: opracowano na podstawie: W.J. Palm, *Using Simscape™ for Modeling Electromechanical Systems: Dynamics and Control of a Robot Arm*, The McGraw-Hill Companies, Inc. 2014.

Po przeprowadzeniu symulacji uzyskano przebiegi natężenia prądu i prędkości obrotowej oraz napięcia na silniku podczas rozruchu napędu (rys. 2 i 3).

l

<sup>4</sup> https://www.mathworks.com/help/physmod/simscape/examples.html

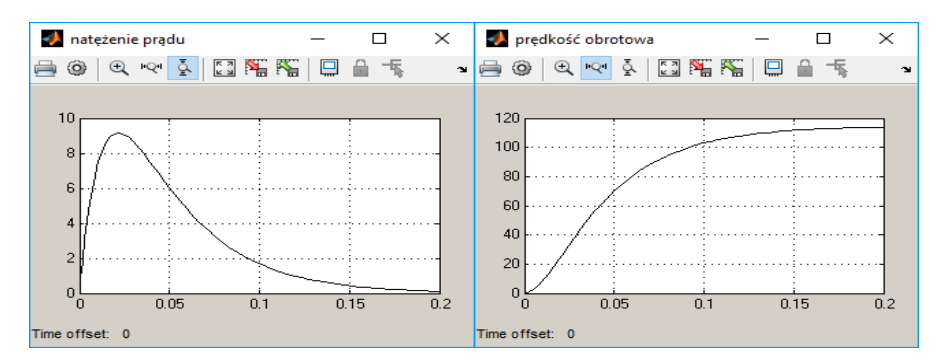

**Rys. 2. Stan nieustalony w napędzie – przebiegi natężenia prądu i prędkości obrotowej** Źródło: opracowanie własne.

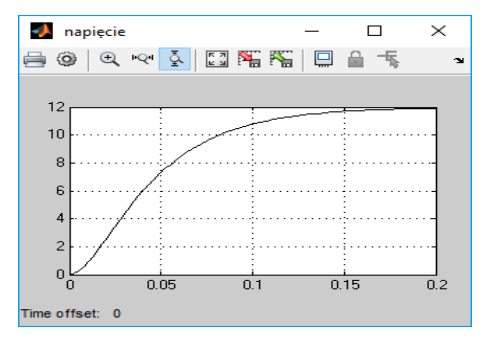

**Rys. 3. Przebieg napięcia na silniku podczas rozruchu**

Źródło: opracowanie własne.

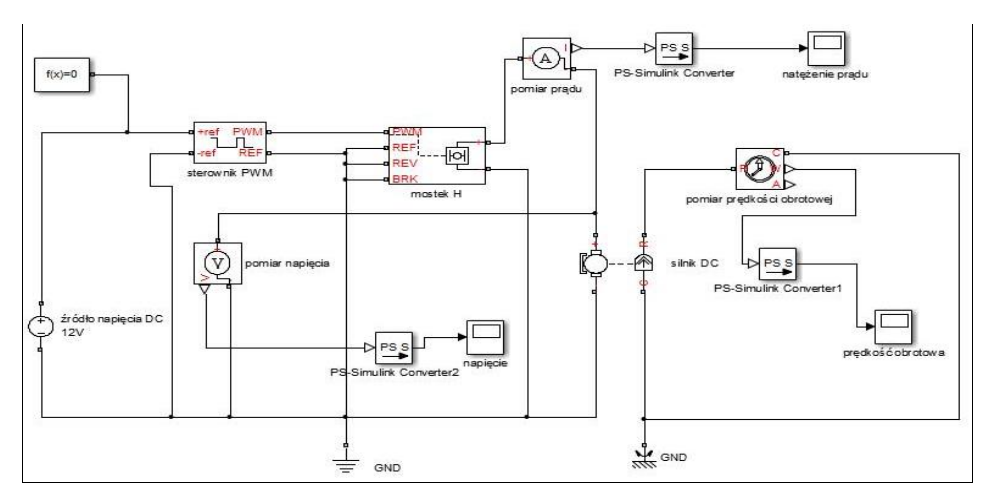

**Rys. 4. Model fizyczny układu napędowego z silnikiem DC w Simscape – wersja 2**

Źródło: opracowano na podstawie: *DC Motor Model*, https://www.mathworks.com/help/physmod/ elec/ug/example--modeling-a-dc-motor.html.

W modelu na rys. 4 zastosowano typowe dla układów mechatronicznych sterowanie silnikiem za pomocą kontrolera PWM i mostka H. Układ umożliwia zmianę prędkości obrotowej i pracę rewersyjną silnika.

Po przeprowadzeniu symulacji uzyskano przebiegi natężenia prądu i prędkości obrotowej oraz napięcia na silniku podczas rozruchu napędu (rys. 5 i 6).

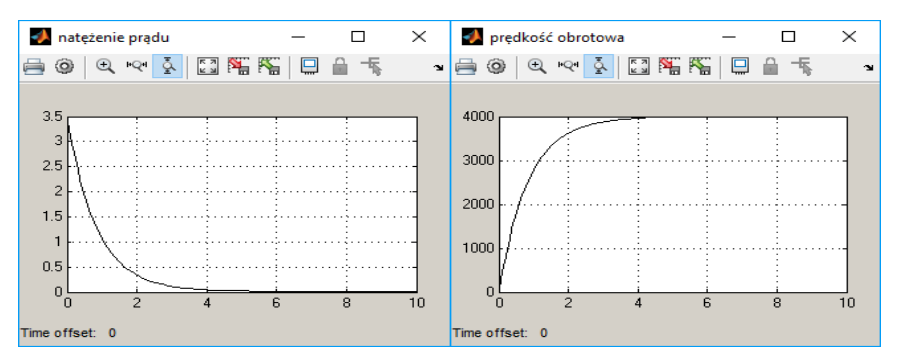

**Rys. 5. Stan nieustalony w napędzie z kontrolerem PWM i mostkiem H** Źródło: opracowanie własne.

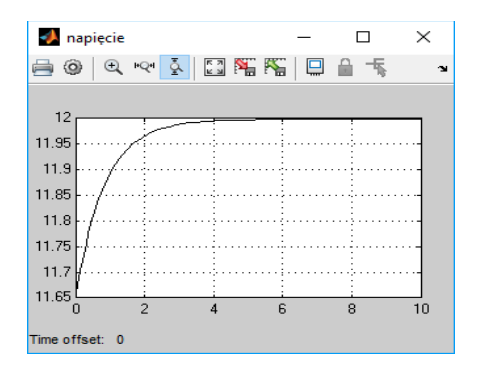

**Rys. 6. Przebieg napięcia na silniku podczas rozruchu**

Źródło: opracowanie własne.

### **Zakończenie**

W kształceniu studentów mechatroniki pełne możliwości środowiska Simulink wykorzystuje się stosując metodykę Model-Based Design (MBD), która jest popularnie stosowana w projektowaniu inżynierskim złożonych systemów mechatronicznych. Polega ona na oparciu każdego etapu projektowania na modelu zbudowanym w programie Simulink. Podczas tego procesu wykorzystuje się przede wszystkim bloki pakietu Simscape do modelowania fizycznego, a także standardowe bloki Simulinka, realizujące proste modele transmitancyjne. Takie

podejście zwalnia studenta z wnikania w dogłębny matematyczny opis pracy danego komponentu. Tworzenie specyfikacji projektu w postaci modelu ma wiele zalet. Pozwala bowiem na jasne i jednoznaczne określenie elementów składowych, ich interfejsów, a także wzajemnych zależności. Jednocześnie utworzony model jest wykonywalną specyfikacją, z możliwością przeprowadzania jego badań symulacyjnych<sup>5</sup>.

Metodyka MBD pozwala na łatwe przechodzenie między poszczególnymi etapami procesu, zaś modele fizyczne w środowisku Simulink pełnią funkcję platformy komunikacyjnej pomiędzy zespołami projektowymi. Przyspiesza ona czas realizacji projektu oraz umożliwia obniżenie jego kosztów przez ciągłą weryfikację i optymalizację projektu od wstępnych założeń aż do gotowego urządzenia. Umożliwia modelowanie systemu, symulację, automatyczną generację kodu oraz testowanie i weryfikację.

### **Bibliografia**

*DC Motor Model*, https://www.mathworks.com/help/physmod/elec/ug/example--modeling-a-dcmotor.html

*Dokumentation Simscape*, https://www.mathworks.com/help/physmod/simscape

http://www.mathworks.com

 $\overline{a}$ 

https://www.mathworks.com/help/physmod/simscape/examples.html

Mrozek Z., Modelowanie fizyczne, "Pomiary. Automatyka. Robotyka" 2003, nr 4.

Palm W.J., *Using Simscape™ for Modeling Electromechanical Systems: Dynamics and Control of a Robot Arm*, The McGraw-Hill Companies, Inc. 2014.

Płatek R., *Matlab i Simulink w automatyce przemysłowej*, http://automatykaonline.pl/Artykuly/ Oprogramowanie/MATLAB-i-Simulink-w-automatyce-przemyslowej

<sup>5</sup> R. Płatek, *Matlab i Simulink w automatyce przemysłowej*, http://automatykaonline.pl/Artykuly/ Oprogramowanie/MATLAB-i-Simulink-w-automatyce-przemyslowej